<<AutoCAD

<<AutoCAD >>

- 13 ISBN 9787122121110
- 10 ISBN 7122121119

出版时间:2012-9

页数:259

PDF

更多资源请访问:http://www.tushu007.com

, tushu007.com

<<AutoCAD

本书从室内设计的角度,讲述了AutoCAD的使用方法与绘图技巧。

 $\frac{a}{\sqrt{2}}$ 

全书分为三篇:"基础篇"针对室内设计中的基本知识讲解AutoCAD的基本操作及一些使用技巧;"

, tushu007.com

"  $CAD$   $\alpha$ 

AutoCAD AutoCAD AutoCAD AutoCAD AutoCAD AutoCAD AutoCAD AutoCAD AutoCAD AutoCAD AutoCAD AutoCAD AutoCAD AutoCAD AutoCAD AutoCAD AutoCAD AutoCAD AutoCAD AutoCAD AutoCAD AutoCAD AutoCAD AutoCAD AutoCAD AutoCAD AutoCAD AutoCA

 $\bar{\text{AutoCAD}}$ 

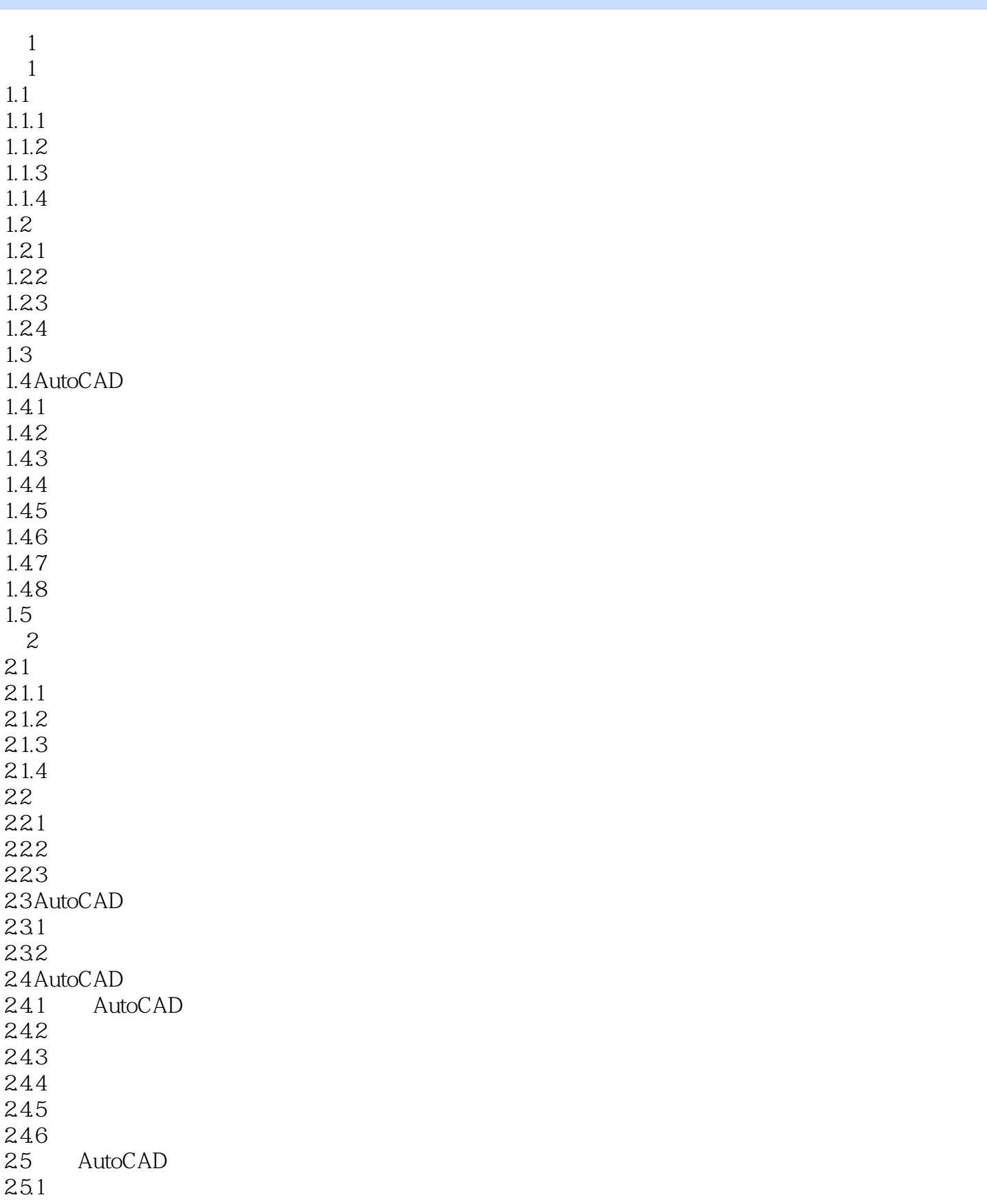

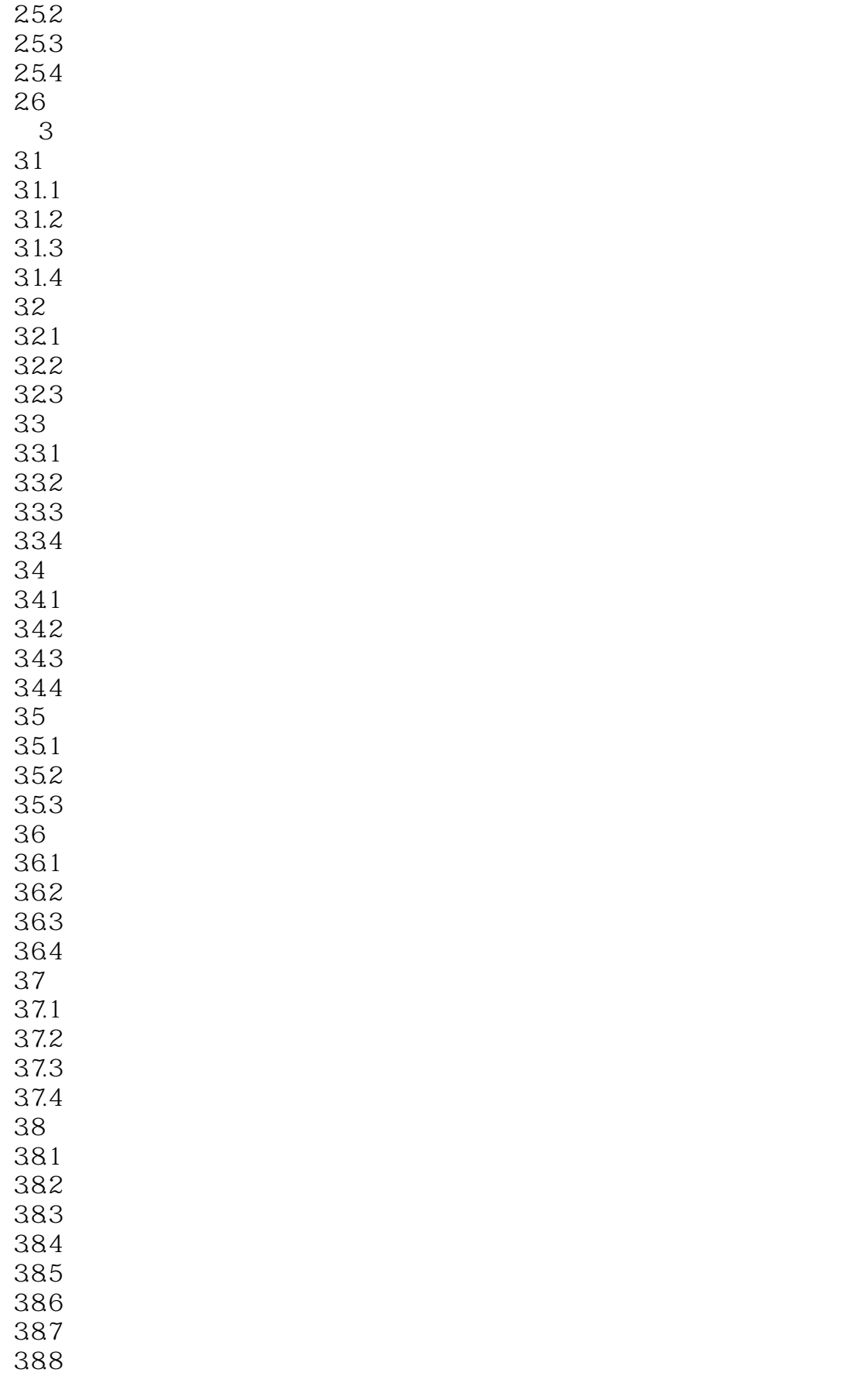

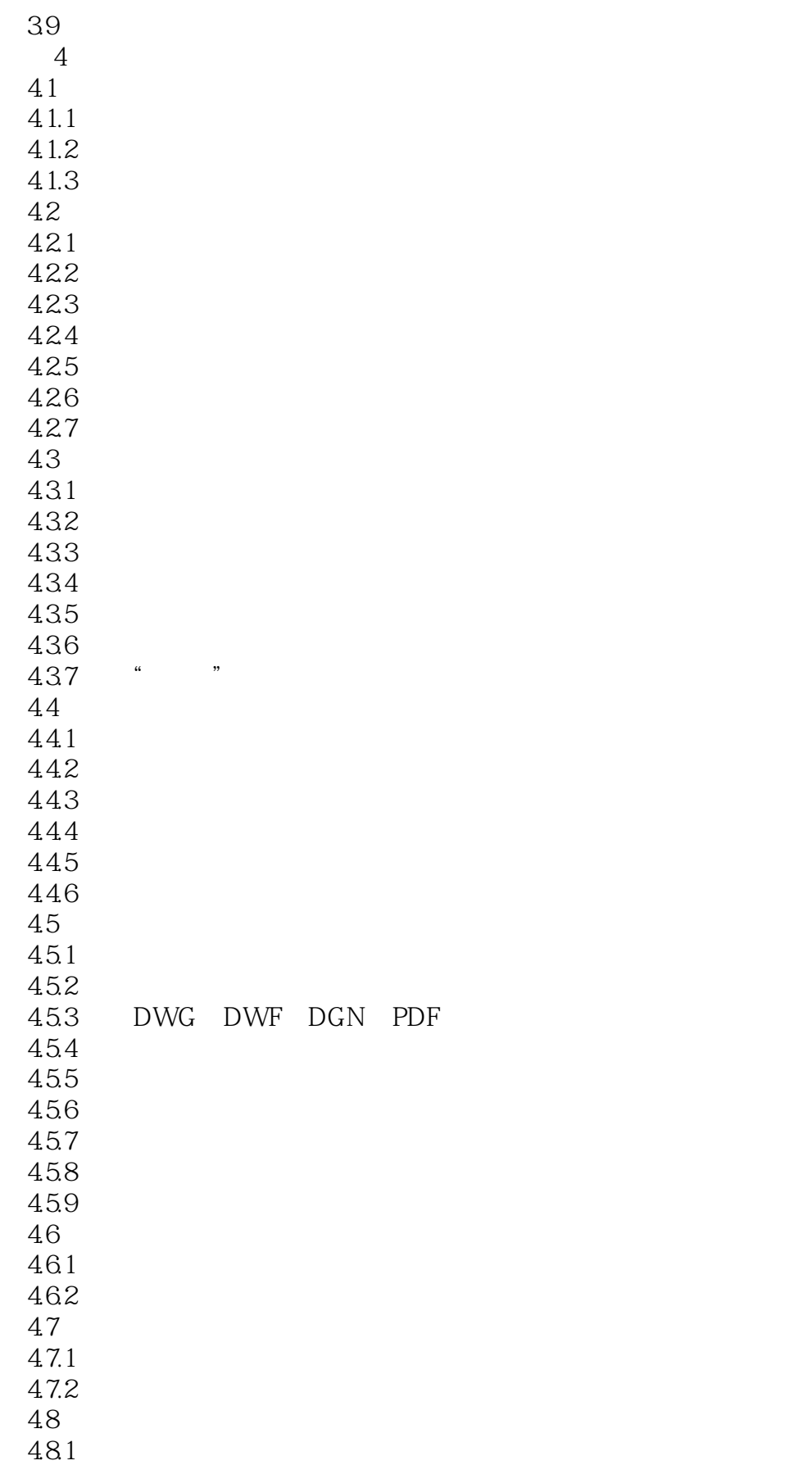

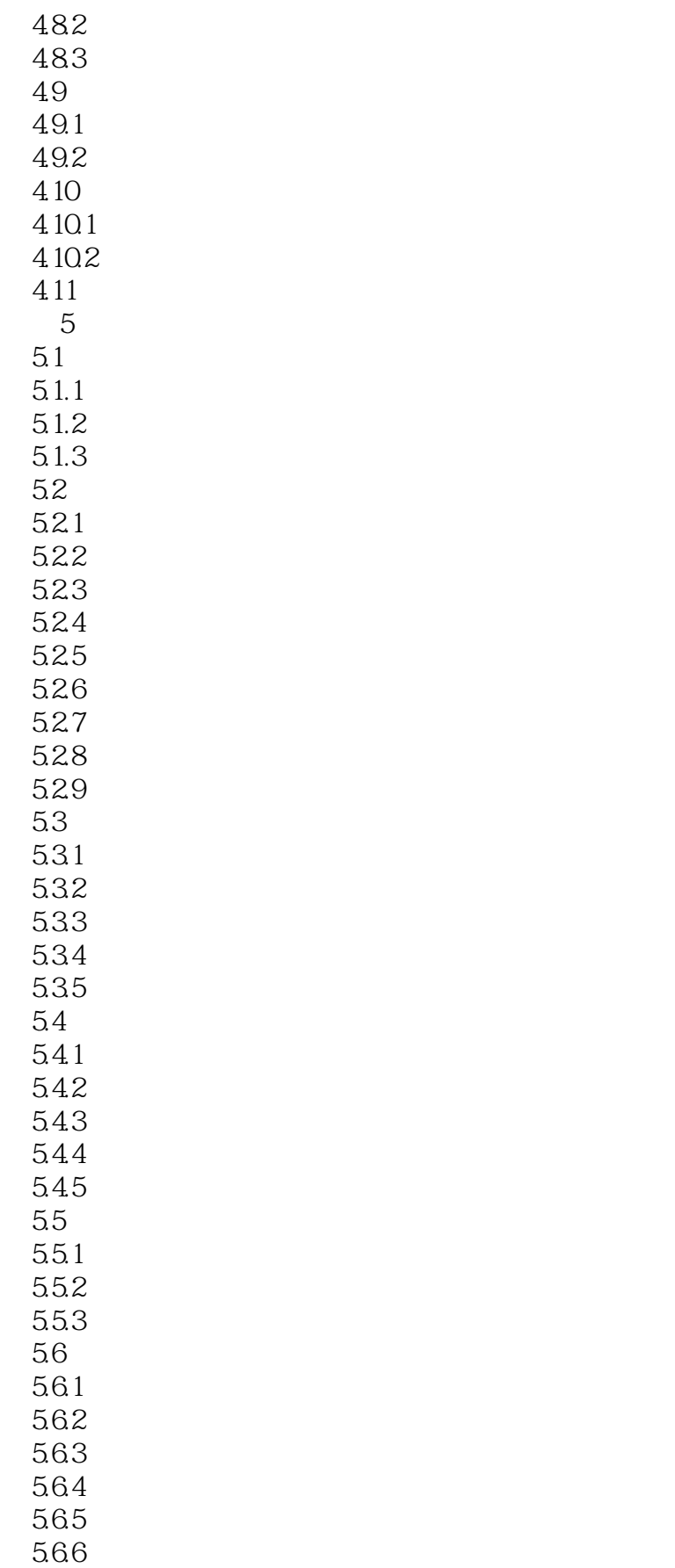

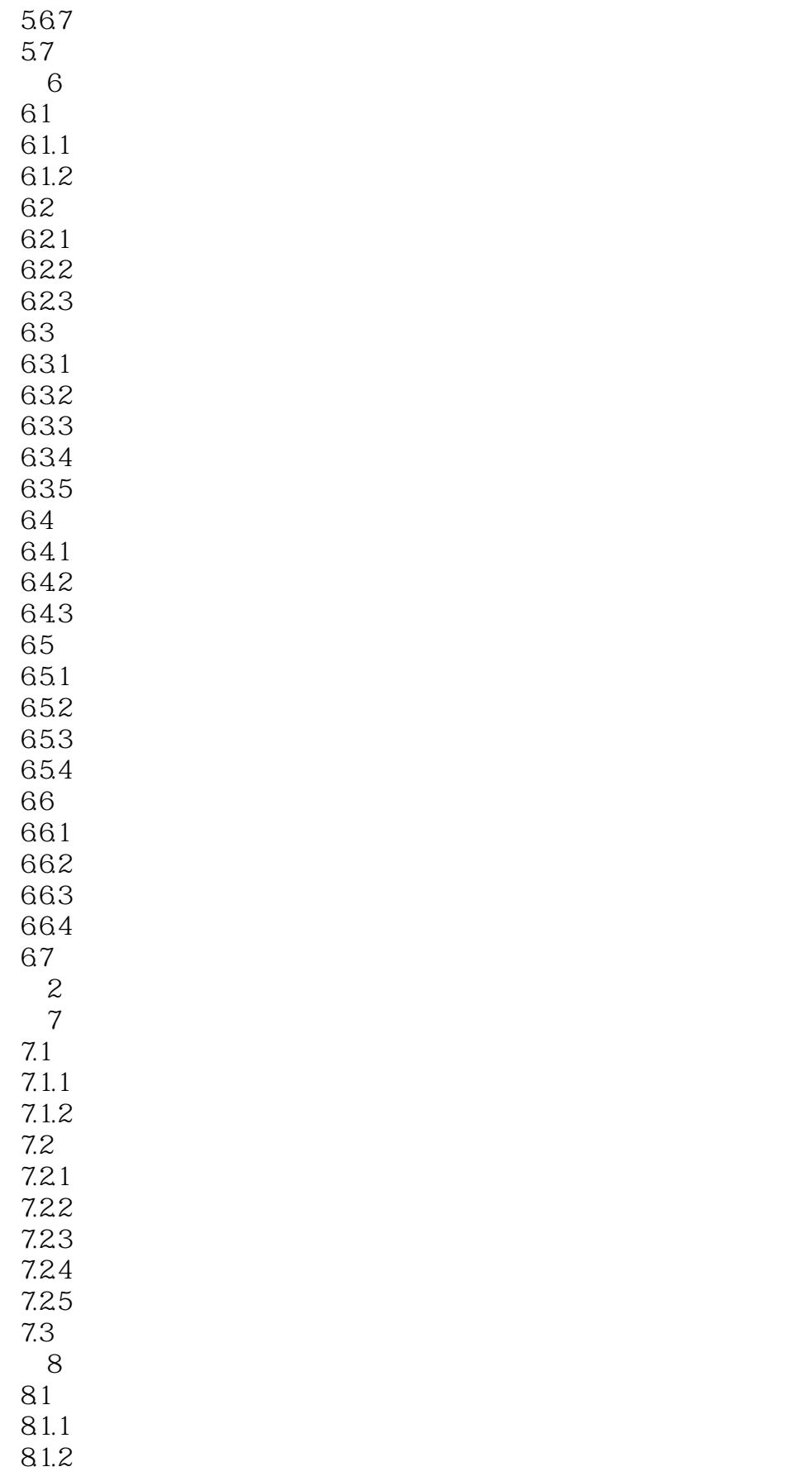

#### <<AutoCAD

8.1.3  $81.4$ 81.5 81.6 81.7  $82$ 82.1 822 823 824 825 826 827 83 84 84.1 84.28 843 844 845 85 第9章 卧室的设计  $9.1$  $9.1.1$  $9.1.2$  $9.1.3$  $9.1.4$  $9.1.5$  $9.1.6$  $9.1.7$  $9.2$  $9.21$ 9.22 9.23 9.24 9.25 9.26 9.3 9.4 9.5 9.6 9.7  $\frac{3}{10}$ 第10章 办公空间的室内设计  $10.1$  $10.1.1$  $10.1.2$ 

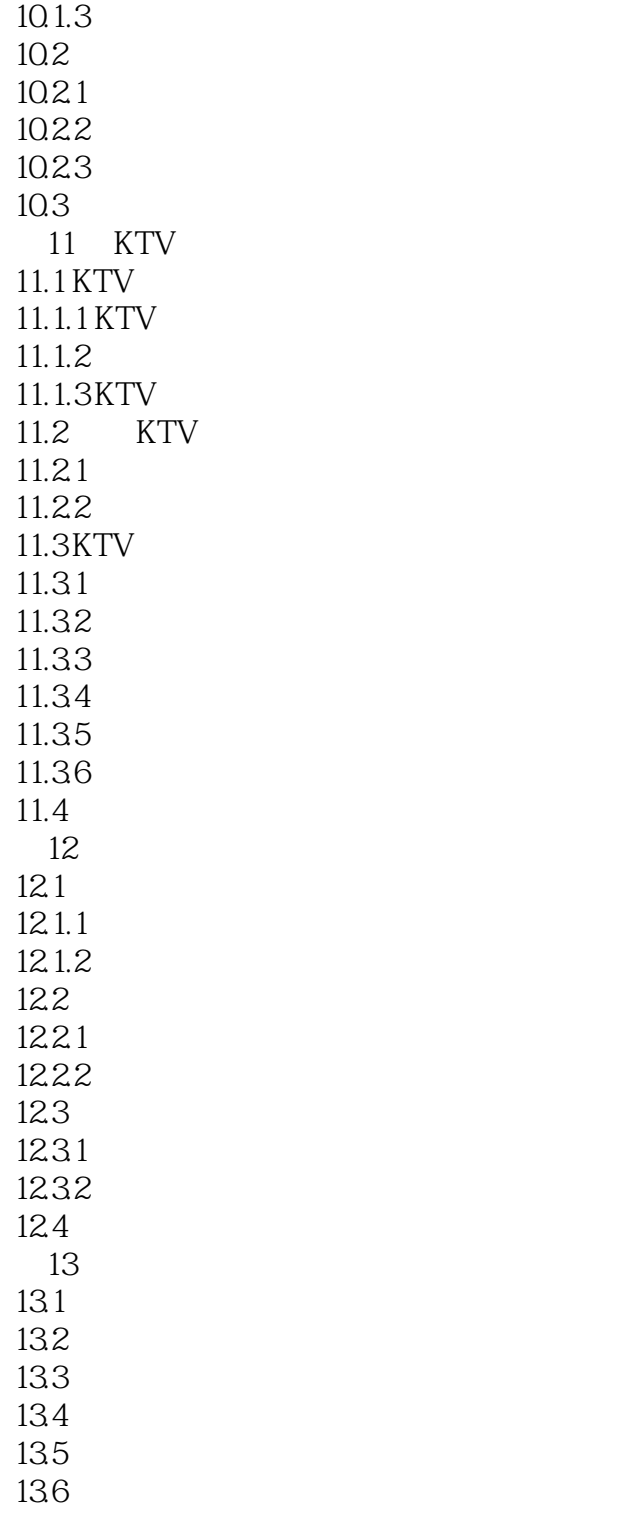

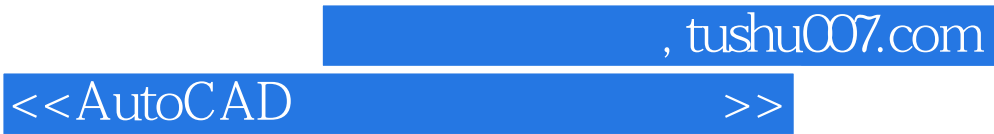

本站所提供下载的PDF图书仅提供预览和简介,请支持正版图书。

更多资源请访问:http://www.tushu007.com